# 全国高校大数据与人工智能师资研修班 邀请函

(2023 年第五期)

七大专题**/**两大会场(青岛、广州):数据采集与分析实战、商务数据分析实战、 机器学习与大数据分析实战、PyTorch 与人工智能实战、计算机视觉应用实战、文

本分析与挖掘实战、大数据技术应用实战(Hadoop+Spark)

主办单位:泰迪杯数据挖掘挑战赛组委会

协办单位:广州人工智能公共算力中心

华为技术有限公司

人民邮电出版社有限公司

北京泰迪云智信息技术研究院

承办单位:广东泰迪智能科技股份有限公司

新一代信息技术正深刻改变着人们的生产、生活、学习和思维方式,其朝气蓬勃的产 业发展态势和大力度的国家政策鼓励支持,无不揭示了数据智能技术的重要性。人才的培 养是新一轮科技较量的基础,高等院校承担着大数据与人工智能人才培养的重任,因此, 尽快形成完善的人才培养方案、课程体系、系列教材、课程师资和实训平台等,是各大高 校共同关注的重要事宜。

为推动各院校完善专业建设,解决专业教学中行业案例缺失和实战能力不足等相关痛 点问题,泰迪科技基于十余年深耕数据智能产业实践经验,特推出全国高校大数据与人工 智能师资研修班,每年在全国范围内滚动开展,截止目前已在全国巡回举办 60 余场,参 训教师近 7000 人次。2023 年第五期全国高校大数据与人工智能师资研修班将开设七大专 题方向,青岛和广州两大会场同步举办,现将有关安排通知如下。

#### 一、课程特色

#### **1**、线上线下自由选

本次研修班提供两种学习模式,即线下线上混合班和纯线上班,混合班融合了线上和线 下学习各自的优势,技能课在线上学、核心案例在线下学,可充分提升学习效果;线上班则 更自由灵活,学习过程相对不受时间和地点限制。

#### **2**、企业案例实战**+**落地实操授课

课程全程强调动手实操,内容以代码落地为主,通过讲解企业级案例,真正让学员把所 学内容和工作实际有效结合,从而更好地完成自身后续教育教学工作。

#### **3**、全方位答疑辅导学习

课程设有答疑交流讨论群,培训期间助教全程辅助教学。线上学习部分每天提供 10 小时 的实时在线答疑辅导,线下学习部分则有主讲老师和助教面对面的帮助。

#### **4**、内容从浅及深更易入门

本课程配套有基础知识内容,即使零基础学员也能找到适合自己的学习内容和节奏,快 速掌握课程知识和技能。

#### **5**、提供课程资源和回看功能

所有课程相关源代码、数据、PPT、案例素材全部提供下载,即学即用,教学更轻松! 线上课程内容支持六个月内免费回看,以便复习和参考。

#### **6**、翻转课堂模式

混合班线下与线上结合,线上学习技能课程,线下进行案例实操,帮助学员更好地掌握 和应用知识和技能,提高教学水平。

#### **7**、课程内容更适合教学

课程内容包含技能学习及案例实战,在具体应用场景中全面掌握相关技能,助力实训教 学工作,提升实际动手能力。

#### 二、课程安排

本次培训共七个专题分为线下线上混合班和纯线上班两种班型:

1、青岛/广州线下班,采用线下线上混合模式,技能学习课程放置在线上云课堂以便学员 系统学习,核心案例实战采用线下形式由讲师亲授同步操作演练。

2、纯线上班,教学视频六个月有效期可反复观看学习,同步提供配套资源,线上学习无 需脱产,可灵活安排时间。

3、详细课程内容见文末附件课程大纲

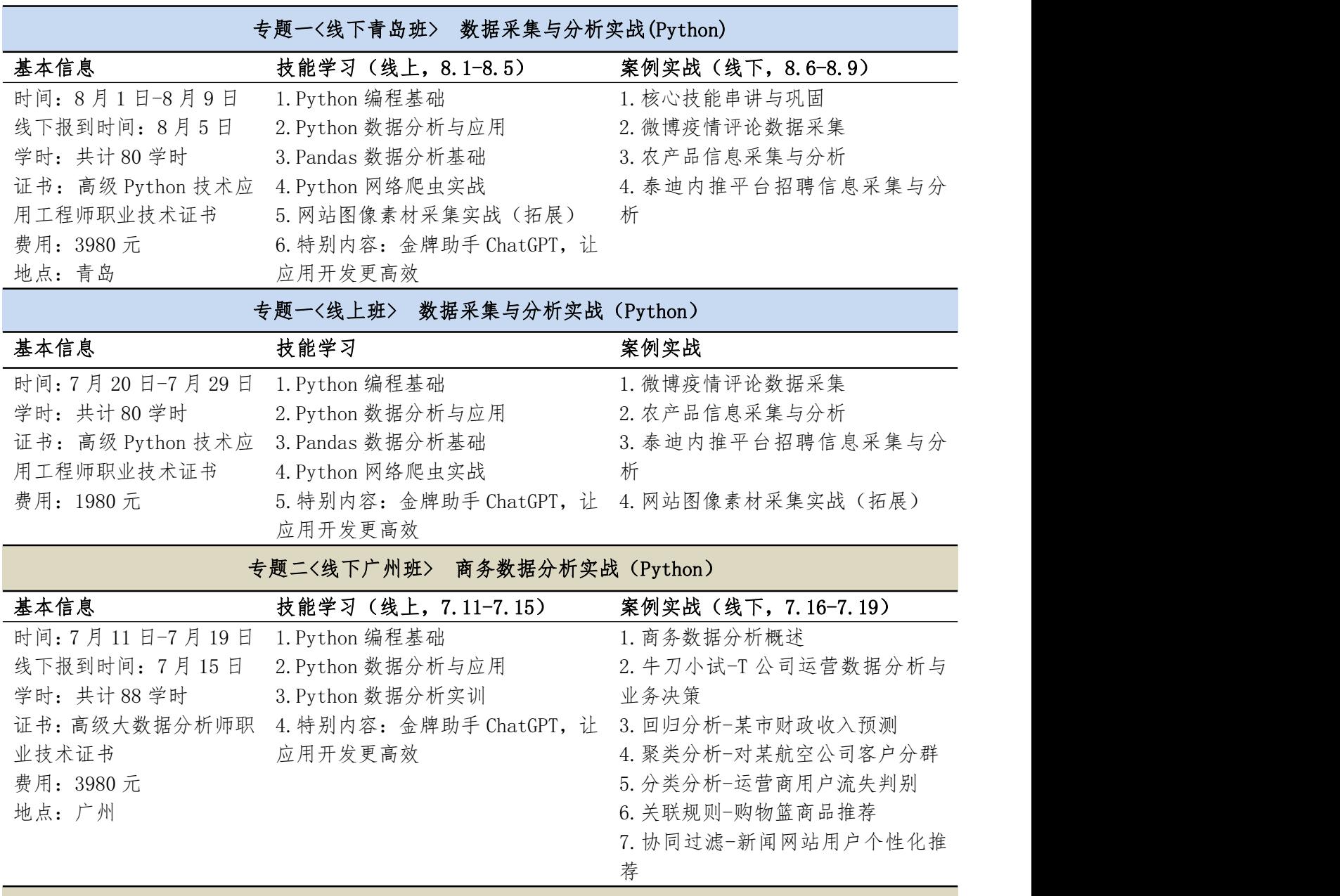

专题二<线上班> 商务数据分析实战(Excel+Power BI)

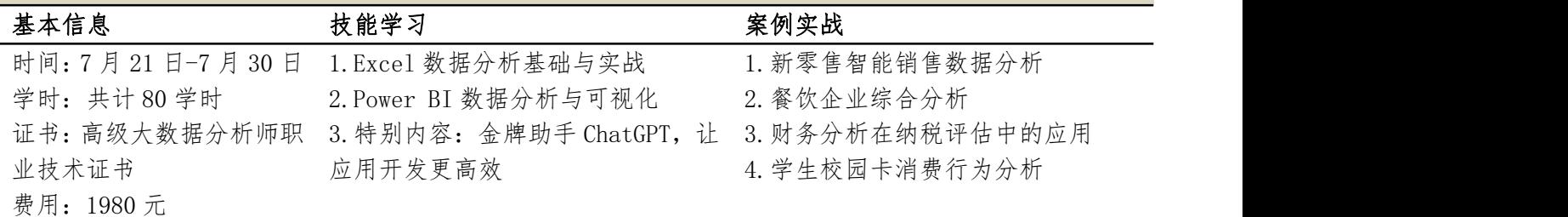

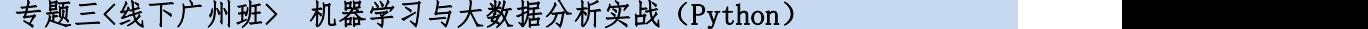

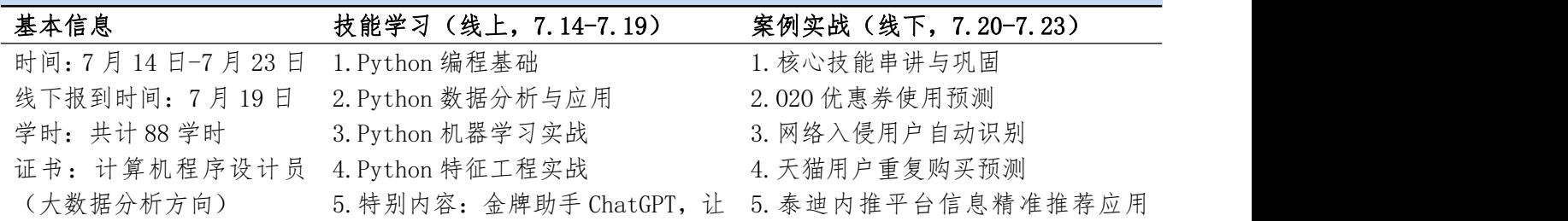

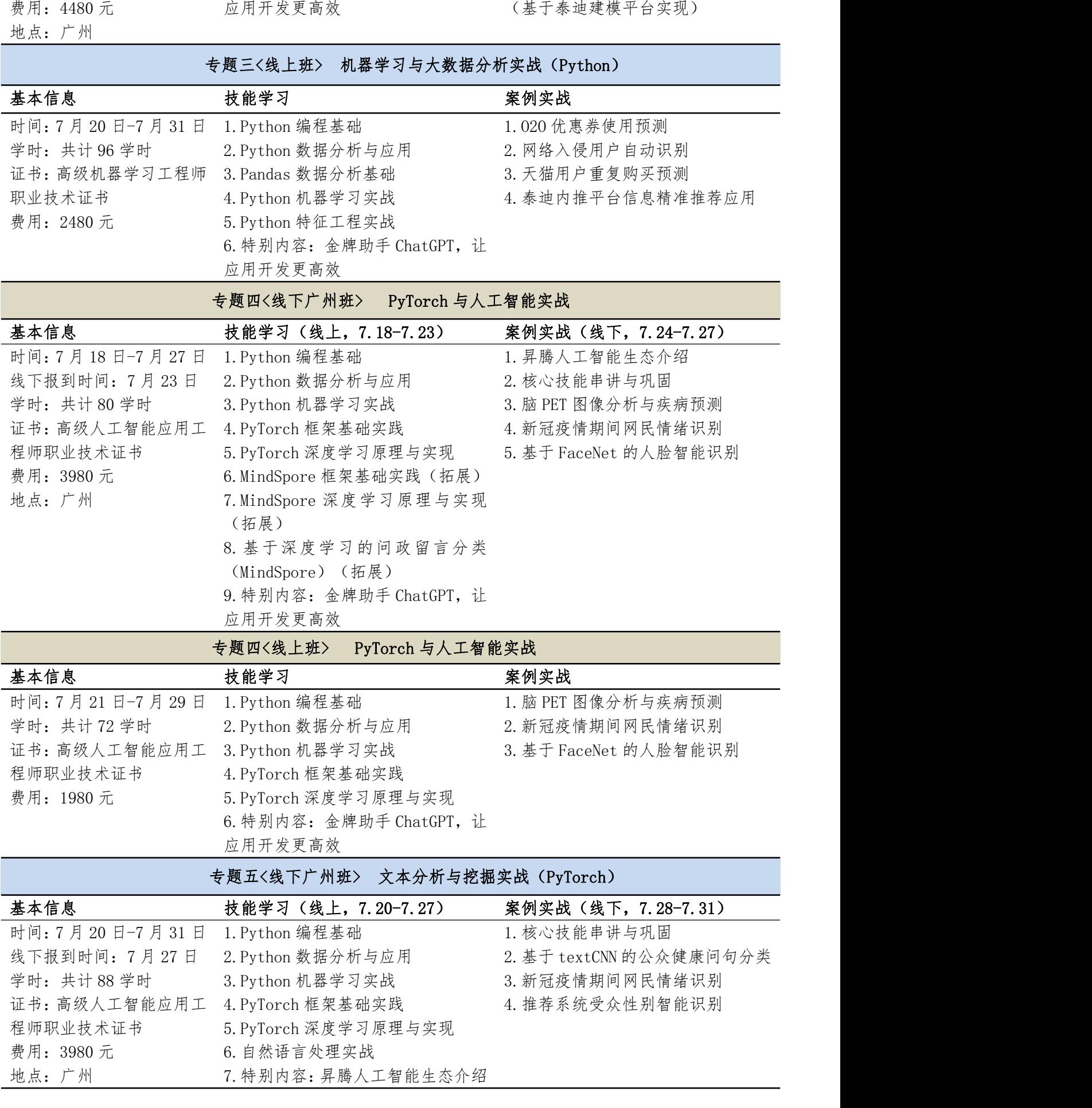

8.MindSpore 框架基础实践(拓展) 9.MindSpore 深度学习原理与实现 (拓展) 10.基于深度学习的问政留言分类 (MindSpore)(拓展) 11.特别内容:金牌助手 ChatGPT, 让应用开发更高效

#### 专题五<线上班> 文本分析与挖掘实战(PyTorch)

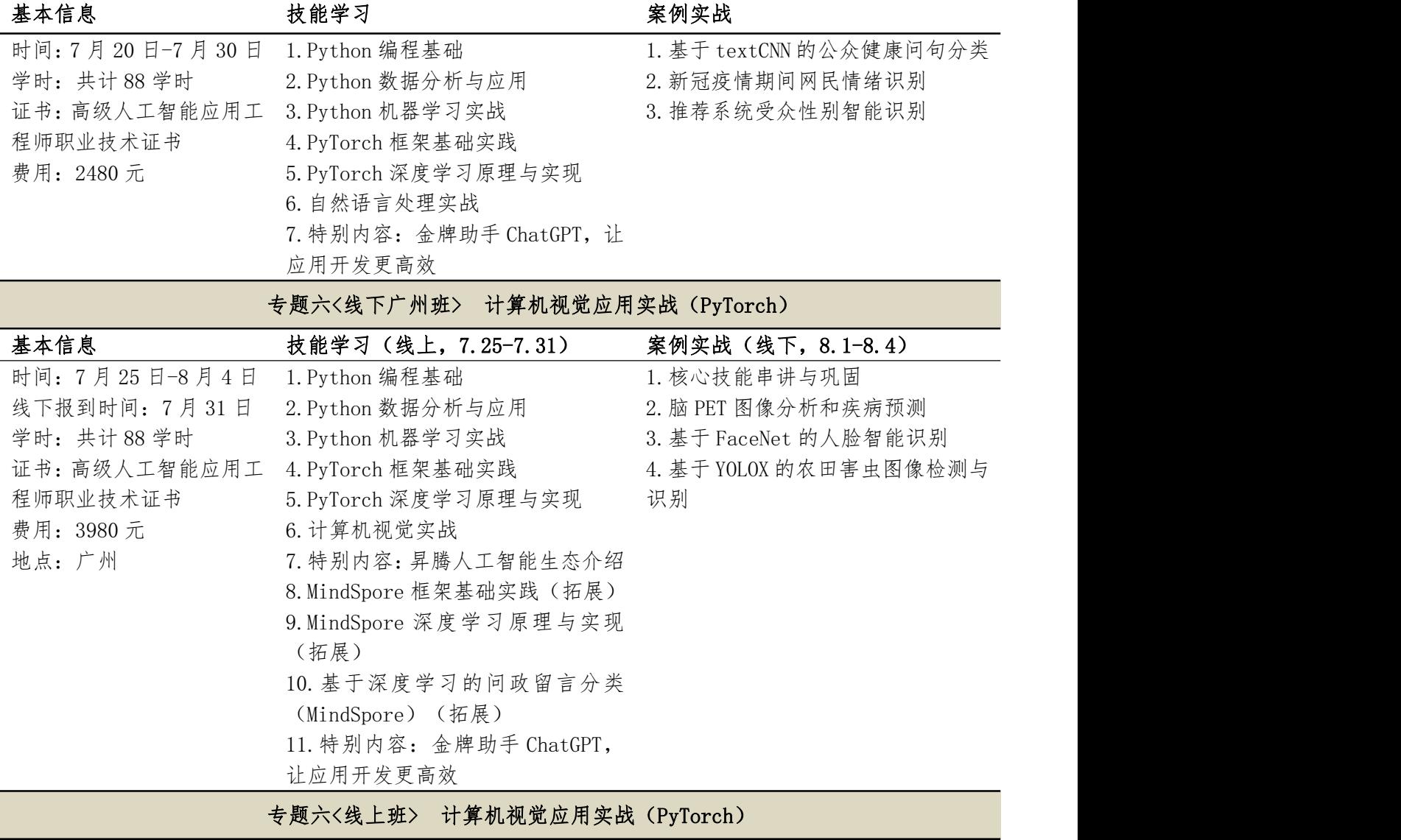

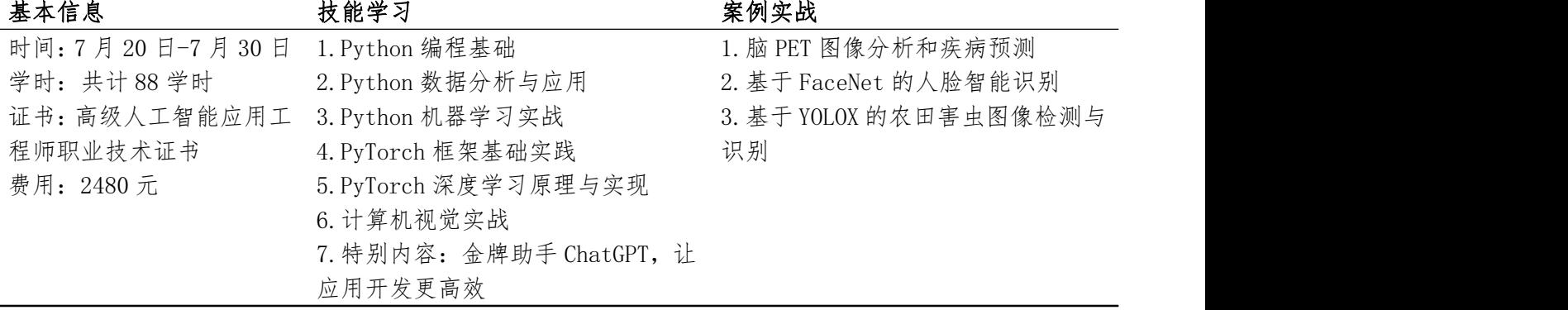

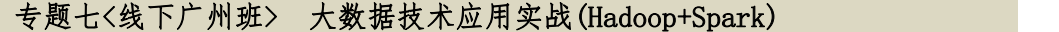

| 基本信息           | 技能学习 (线上, 7.29-8.4)      | 案例实战(线下, 8.5-8.9)      |
|----------------|--------------------------|------------------------|
| 时间: 7月29日-8月9日 | 1. Linux 操作系统基础          | 1. 核心技能串讲与巩固           |
| 线下报到时间: 8月4日   | 2. Java 编程基础             | 2. 航空客户乘机数据预处理         |
| 学时:共计96学时      | 3. Scala 编程基础            | 3. 广电大数据用户画像 (Hadoop + |
| 证书: 高级大数据技术应用  | 4. Hadoop 大数据基础          | $Spark + Hive)$        |
| 职业技术证书         | 5. Hive 大数据仓库            |                        |
| 费用: 4980 元     | 6. HBase 非关系型数据库         |                        |
| 地点: 广州         | 7. Spark 大数据技术基础         |                        |
|                | 8. Flume 数据采集(拓展)        |                        |
|                | 9. Kafka 消息系统 (拓展)       |                        |
|                | 10. Flink 大数据实时处理 (拓展)   |                        |
|                | 11. 大数据分布式消息 Zookeeper(拓 |                        |
|                | 展)                       |                        |
|                | 12. 商品实时推荐系统(拓展)         |                        |
|                | 13. 特别内容: 金牌助手 ChatGPT,  |                        |
|                | 让应用开发更高效                 |                        |

专题七<线上班> 大数据技术应用实战(Hadoop+Spark)

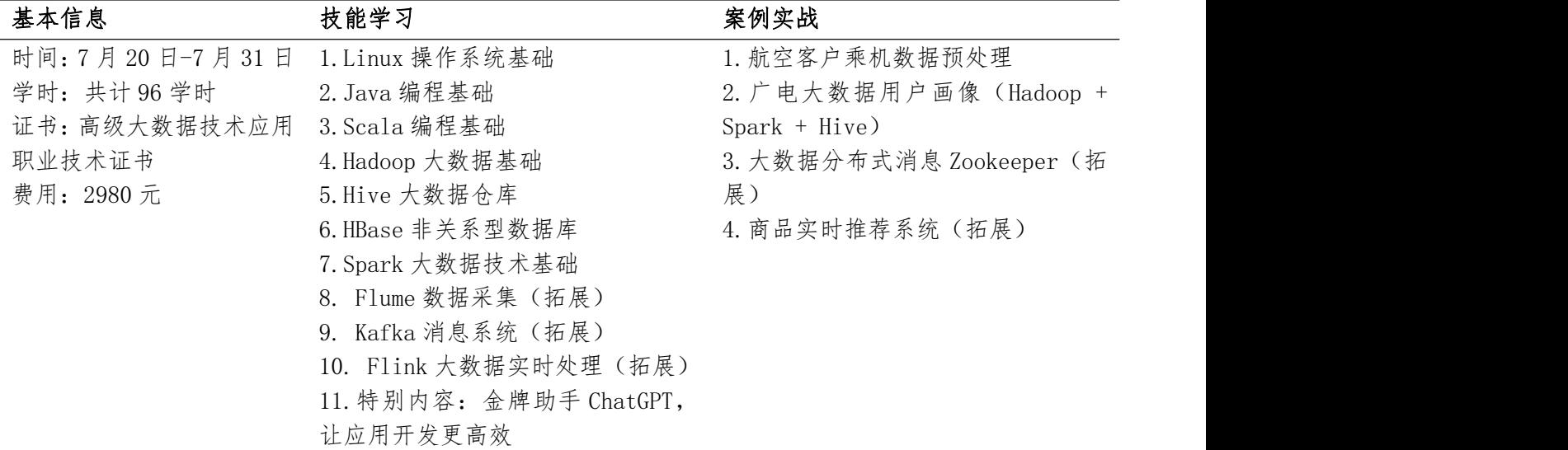

### 三、证书颁发

#### 3.1、职业技术证书

学员经培训并考试合格后,可以获得由工业和信息化部教育与考试中心颁发的相应职业 技术证书,证书可登录工业和信息化部教育与考试中心官网查询。

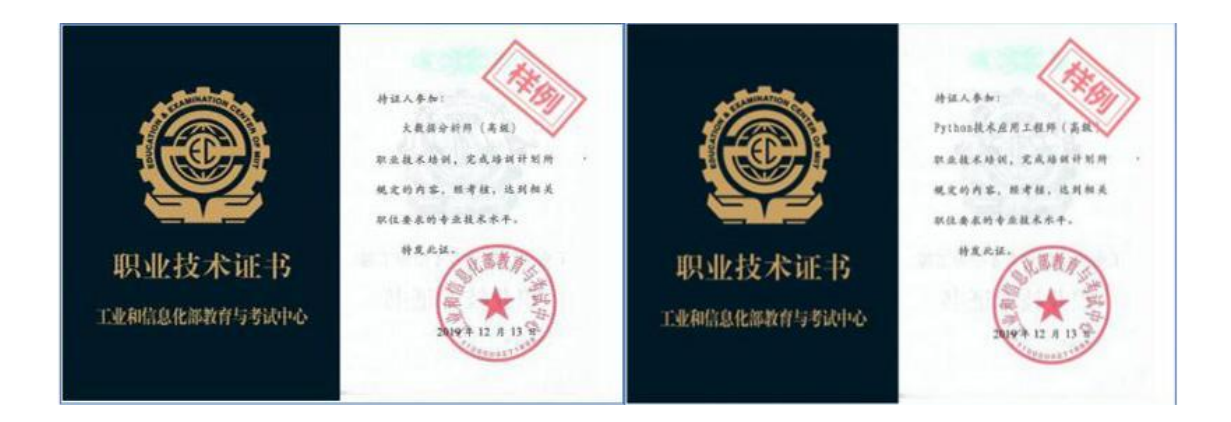

#### 3.2、职业技能等级证书

参加广州线下班相应专题的学员可参加统一组织的人社厅职业技能等级认证考试,考试 为计算机程序设计员(大数据分析方向)**4** 级等级认证考试,考点为广州天河区考点。考试 合格后,可以获得广东泰迪智能科技股份有限公司(广东省人力资源和社会保障厅认定社会 培训评价组织)颁发的计算机程序设计员(大数据分析方向)**4** 级职业技能等级证书(证书 可登录人社部"技能人才评价工作网 <http://osta.mohrss.gov.cn/>"全国联网查询)。

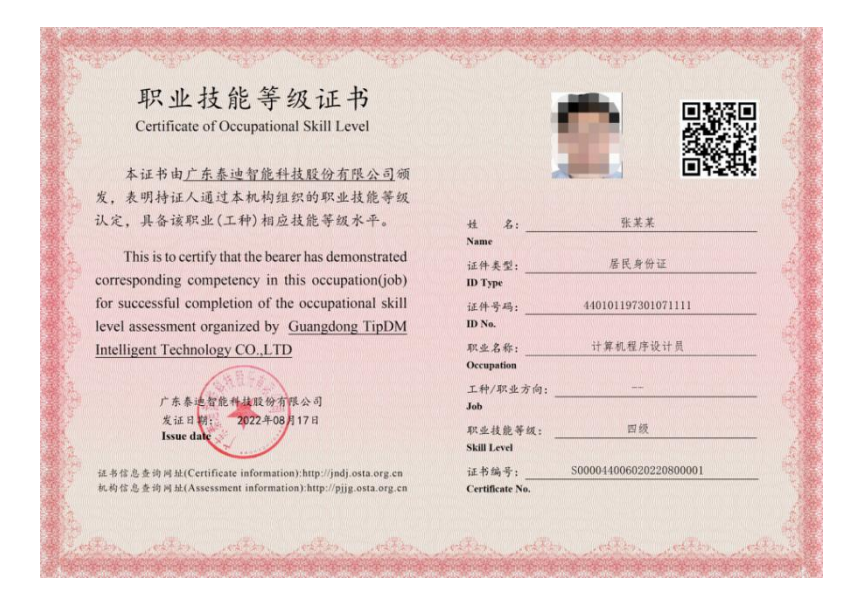

并可同时获得计算机程序设计员考评员证,后期学校可与泰迪科技合作建立人社厅职业 技能等级证书考点(仅针对广东省内高校),并提供面向社会的培训评价服务。

#### 3.2.1 职业技能等级证书说明

2022 年 3 月 16 日,广东省人力资源和社会保障厅根据《关于进一步做好职业技能等级 认定工作的通知》(粤人社函〔2021〕76 号)精神,在全省范围内开展职业技能等级认定社 会培训评价组织征集工作,确定广东泰迪智能科技股份有限公司(简称:泰迪科技)成为广

东省社会培训评价组织,可向社会开展计算机程序设计员(3级、4级)职业技能等级认定工 作。证书全国通用,终身有效,可享受国家职业资格等级证书同等效力。

#### 3.2.2 报考条件

#### 具备以下条件之一者,可申报四级**/**中级工:

1 累计从事本职业或相关职业工作 4 年(含)以上。

2 取得相关职业五级/初级工职业资格证书(技能等级证书)后,累计从事本职业或相 关职业工作 3 年(含)以上。

3 取得相关职业五级/初级职业资格证书(技能等级证书)后,累计从事本职业或相关 职业工作 2 年 (含) 以上, 经本职业或相关职业四级/中级工正规培训达规定标准学时数, 并取得结业证书。

4 取得技工学校本专业或相关专业毕业证书(含尚未取得毕业证书的在校应届毕业生); 或取得经评估论证、以中级技能为培养目标的中等及以上职业学校本专业或相关专业毕业证 书(含尚未取得毕业证书的在校应届毕业生)

备注:本专业或相关专业包含软件工程、软件与信息服务、计算机科学与技术、计算机网络技术、计 算机网络应用、网络工程、计算机系统与维护、计算机信息管理、计算机应用与维修、计算机与数码产品维修、空 间信息与数字技术、区块链工程、人工智能技术服务与应用、数据科学与大数据技术、数字媒体技术应用、电子科学与技 术、电子信息工程、电子商务、应用电子技术、通信技术、通信工程、通信网络应用、通信系统工程安装与维护、通信运营服务、网 络安全、网站建设与管理、物联网技术应用、新媒体技术、虚拟现实技术应用、移动应用技术与服务、云计算技术与应用、 智能科学与技术等专业。

#### 四、报名及联系方式

1、报名材料:报名申请表、身份证复印件、两寸近期正面免冠彩色半身证件照电子版(要求: 背景:白色,格式:JPG,大小:14-20K)。

2、本期研修班由广东泰迪智能科技股份有限公司收取费用并开具发票。

3、联系方式

联系人:曾老师

电 话:13246821827

邮 箱:zengaizhi@tipdm.com

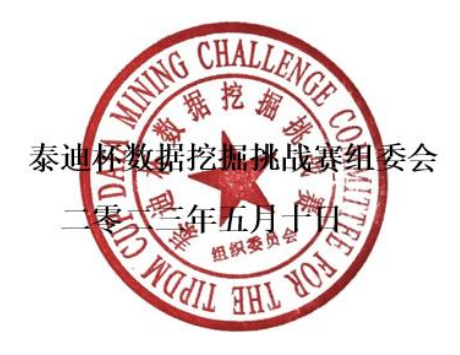

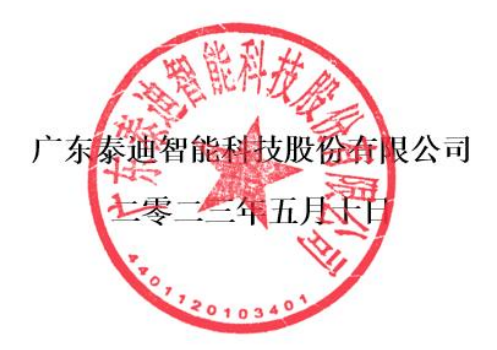

## 全国高校大数据与人工智能师资研修班报名申请表

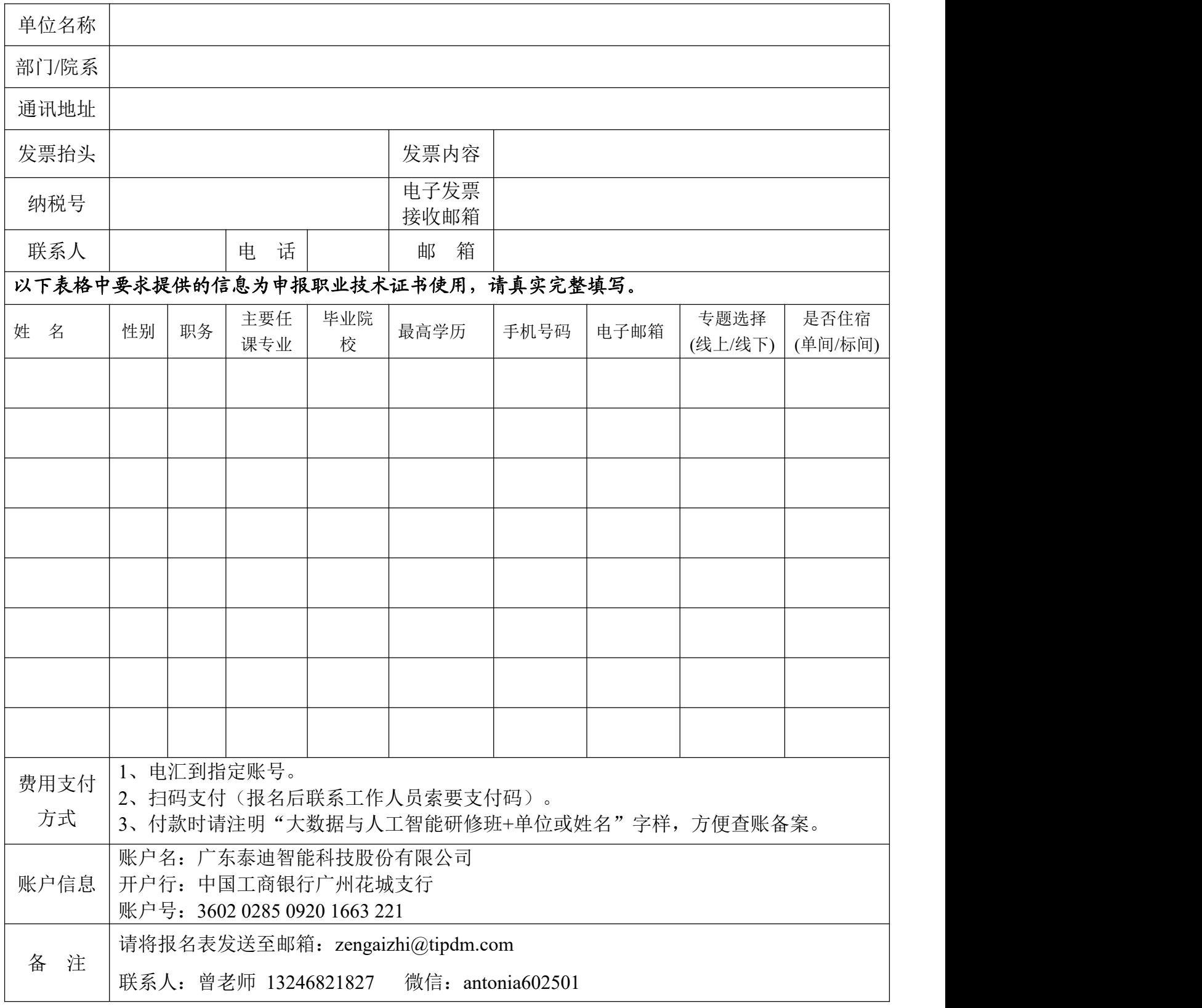

## 附件一 线下+线上混合专场课表

### 专题一<青岛线下班>数据采集与分析实战(Python)课程大纲

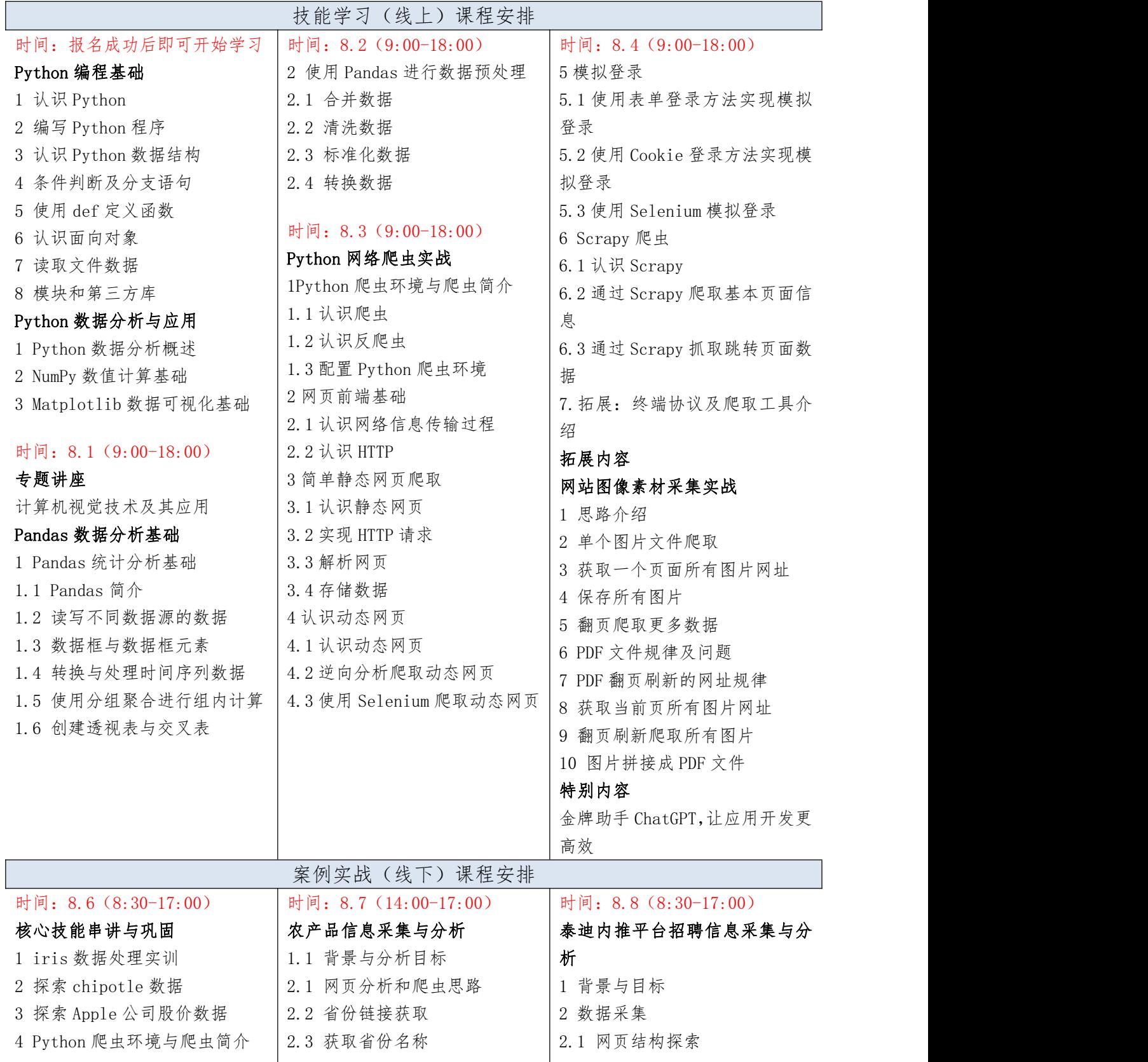

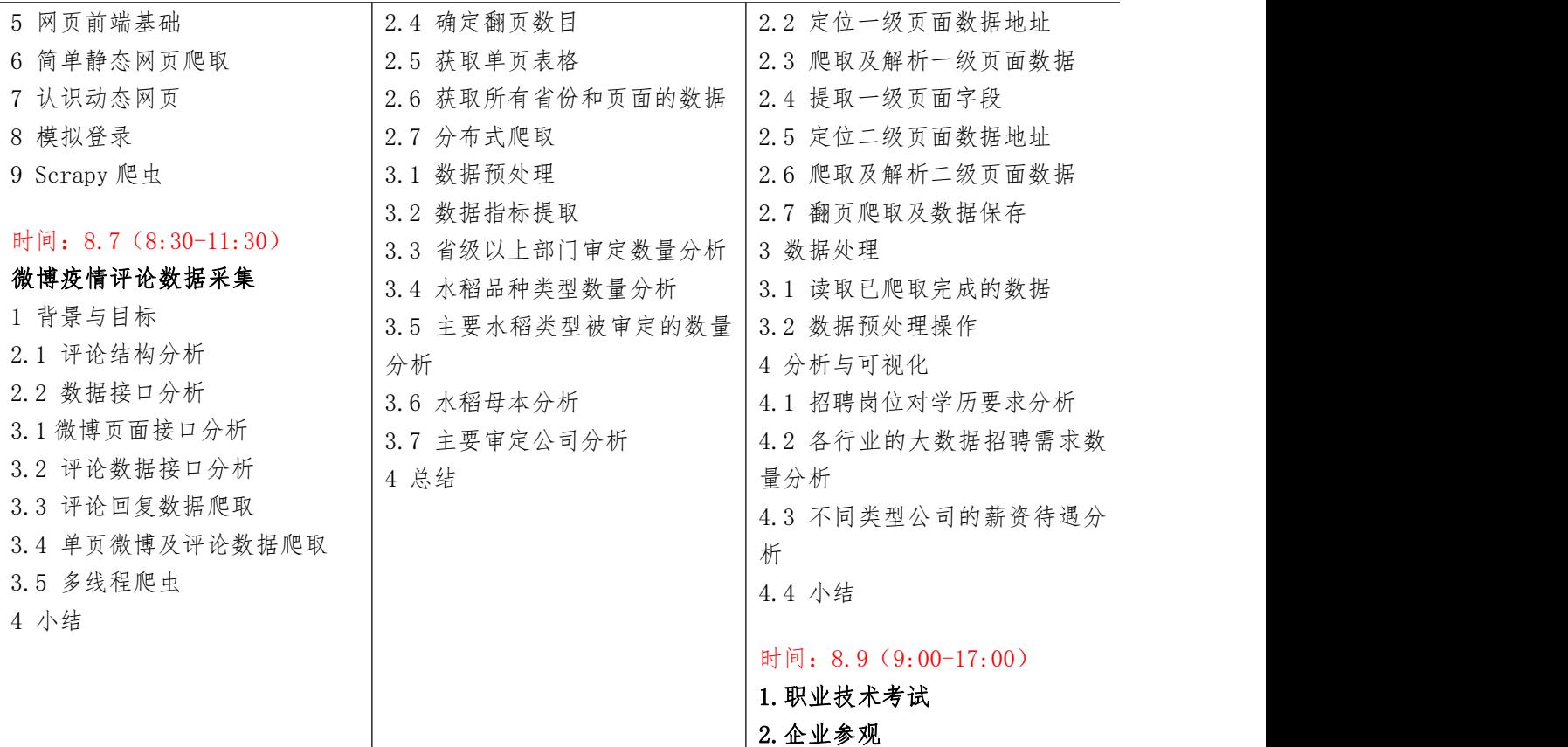

## 专题二<广州线下班> 商务数据分析实战(Python)课程大纲

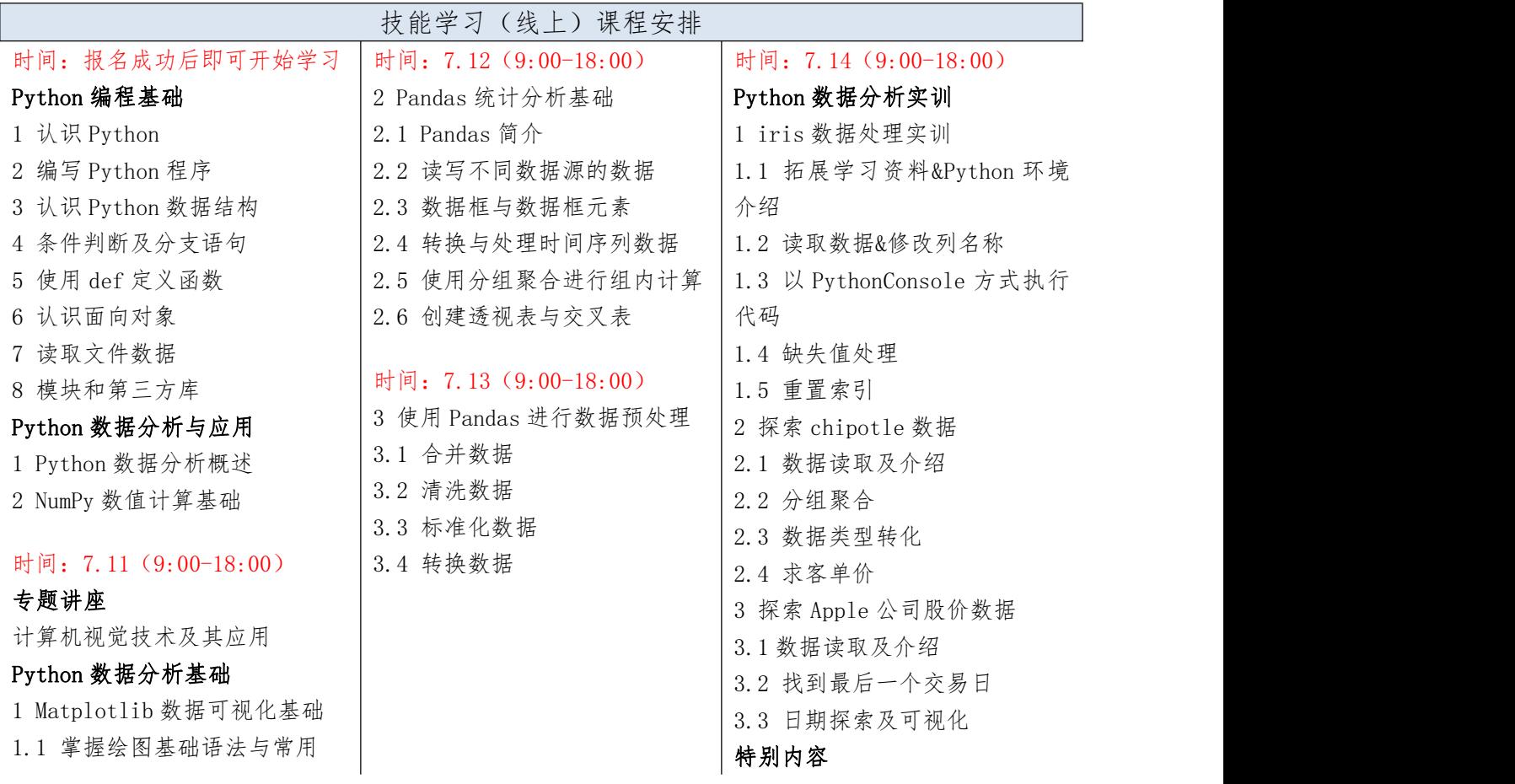

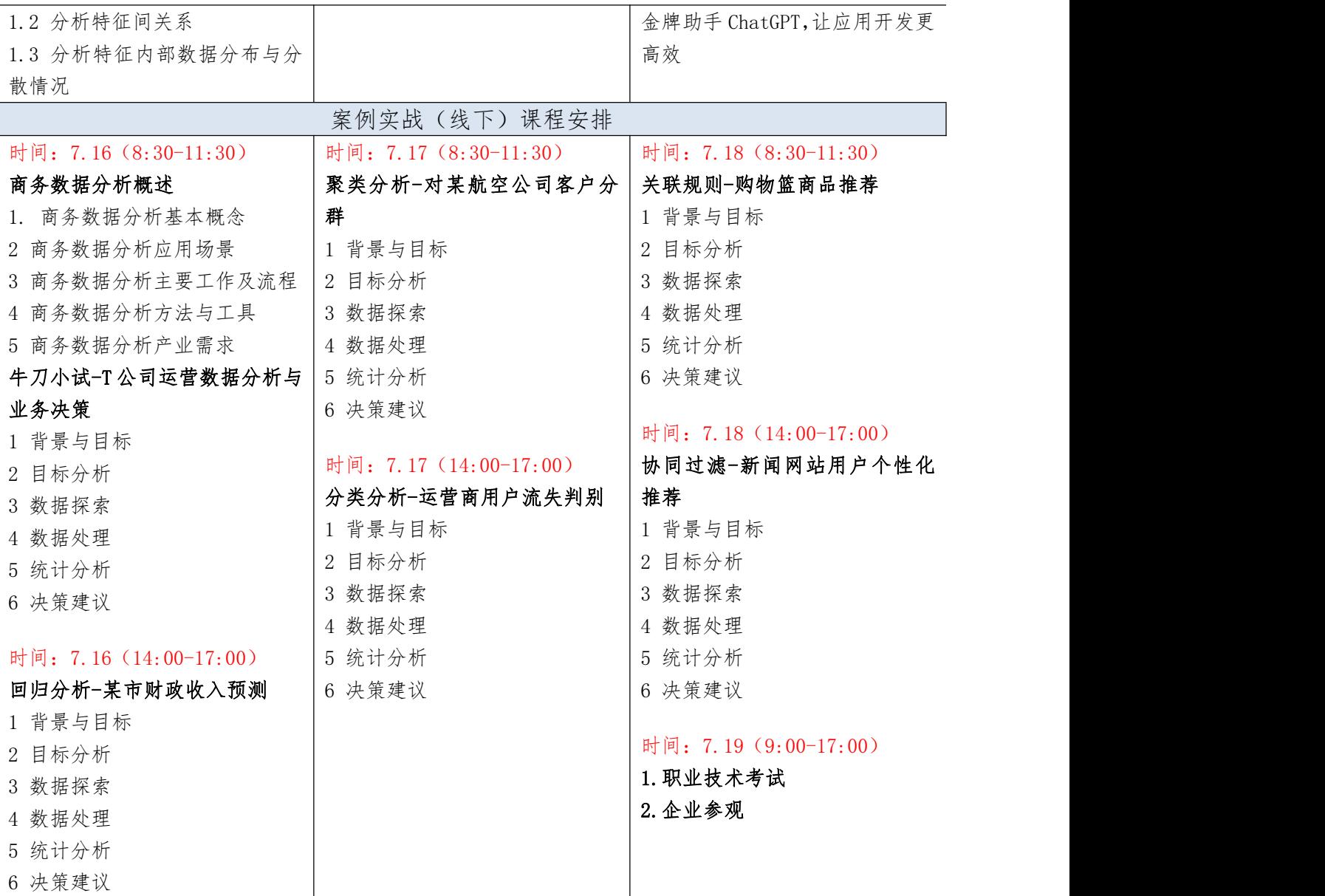

## 专题三<广州线下班> 机器学习与大数据分析实战(Python)课程大纲

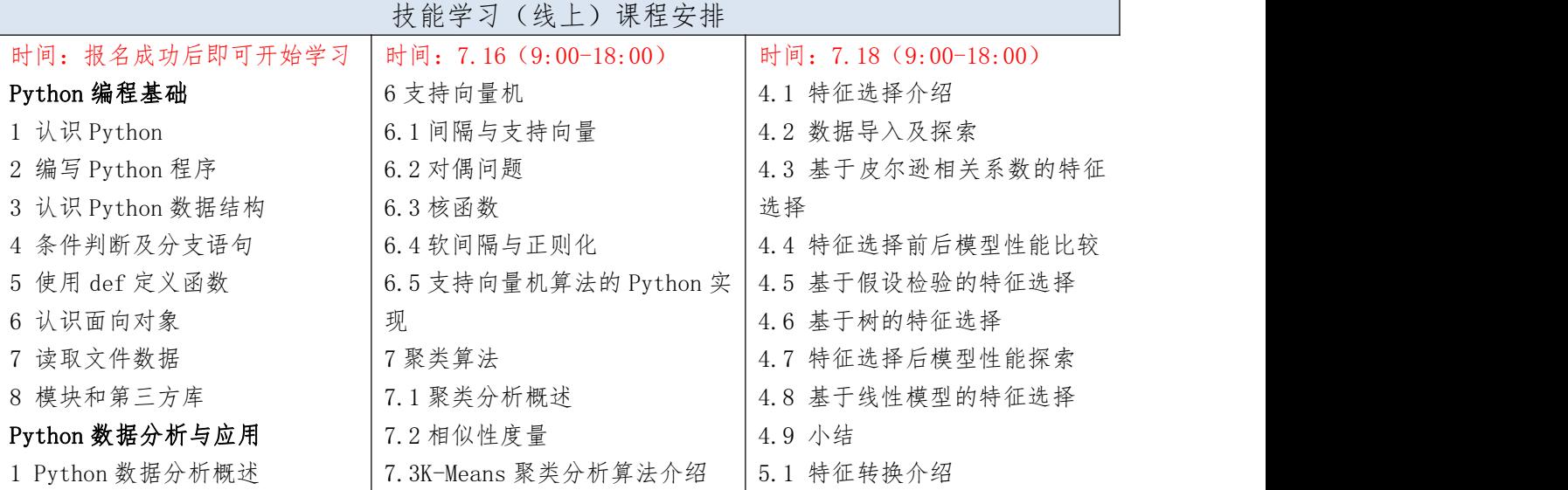

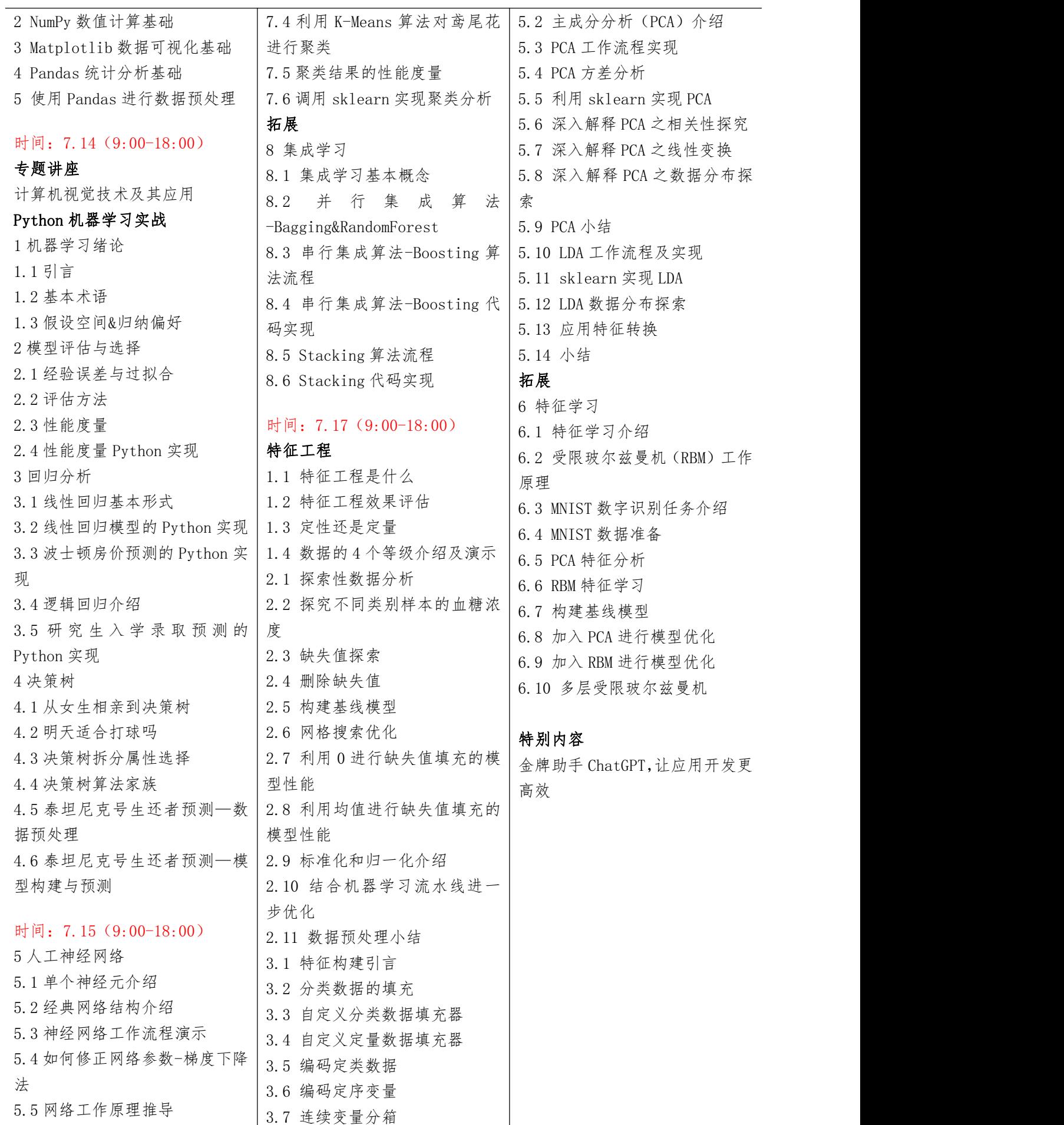

![](_page_14_Picture_483.jpeg)

![](_page_15_Picture_582.jpeg)

## 专题四<广州线下班> PyTorch 与人工智能课程大纲

![](_page_15_Picture_583.jpeg)

![](_page_16_Picture_581.jpeg)

![](_page_17_Picture_538.jpeg)

## 专题五<广州线下班> 文本分析与挖掘实战(PyTorch)课程大纲

![](_page_17_Picture_539.jpeg)

![](_page_18_Picture_585.jpeg)

![](_page_19_Picture_533.jpeg)

### 专题六<广州线下班> 计算机视觉应用实战(PyTorch)课程大纲

![](_page_19_Picture_534.jpeg)

![](_page_20_Picture_539.jpeg)

![](_page_21_Picture_519.jpeg)

专题七<广州线下班> Hadoop+Spark 大数据技术应用实战课程大纲

![](_page_22_Picture_976.jpeg)

![](_page_23_Picture_434.jpeg)

## 附件二 线上专场课表

## 专题一<线上班> 数据采集与分析实战(Python)课程大纲

![](_page_24_Picture_552.jpeg)

![](_page_25_Picture_486.jpeg)

## 专题二<线上班> 商务数据分析实战 (Excel+Power BI) 课程大纲

![](_page_25_Picture_487.jpeg)

![](_page_26_Picture_513.jpeg)

### 专题三<线上班> 机器学习与大数据分析实战(Python)课程大纲

![](_page_26_Picture_514.jpeg)

![](_page_27_Picture_777.jpeg)

![](_page_28_Picture_469.jpeg)

![](_page_29_Picture_468.jpeg)

## 专题四<线上班> PyTorch 与人工智能课程大纲

![](_page_29_Picture_469.jpeg)

![](_page_30_Picture_590.jpeg)

![](_page_31_Picture_569.jpeg)

### 专题五<线上班> 文本分析与挖掘实战(PyTorch)课程大纲

![](_page_31_Picture_570.jpeg)

![](_page_32_Picture_609.jpeg)

![](_page_33_Picture_582.jpeg)

## 专题六<线上班> 计算机视觉应用实战(PyTorch)课程大纲

![](_page_33_Picture_583.jpeg)

![](_page_34_Picture_652.jpeg)

![](_page_35_Picture_501.jpeg)

## 专题七<线上班> Hadoop+Spark 大数据技术应用实战课程大纲

![](_page_35_Picture_502.jpeg)

![](_page_36_Picture_760.jpeg)

![](_page_37_Picture_238.jpeg)

#### 附件三 师资介绍

冯国灿,博士,中山大学数学学院教授,博士生导师。泰迪杯数据挖掘挑战赛组委会委 员,中国工业与应用数学会常务理事,广东省工业与应用数学学会理事长, 2000-2002 英国 格莱莫根大学数字图像实验室和布拉德福大学数字媒体实验室做博士后研究员。主要从事模 式识别、计算机视觉研究,参加主持包括国家自然科学基金等科学基金 20 多项,发表学术论 文 100 余篇,入选 2014-2019 爱思唯尔计算机科学中国高被引学者排行榜。

樊老师,大数据开发工程师,Hortonworks 授权 Apache Hadoop 开发者认证培训讲师, Hadoop、Mahout 技术实践者和研究者;对 Hadoop 的 MapReduce 编程模型有深刻理解,同时 对 Mahout 技术有较深认识,对 Mahout 源码有深入研究,擅于 Mahout 中数据挖掘的 K 均值聚 类算法、贝叶斯分类算法、FP 树关联规则算法的应用;主编《Mahout 算法解析与案例实战》、 《Hadoop 数据分析与挖掘实战》、《Hadoop 与大数据挖掘》等图书专著;具有电信行业和银 行业的项目经验和行业知识,主持中国电科院电力大数据平台、电能量数据挖掘与智能分析、 客户服务智能分析系统等项目。

华为资深工程师(特邀嘉宾),华为作为全球领先的 ICT(信息与通信)基础设施和智 能终端提供商,积极参与人工智能变革,提出华为的全栈全场景 AI 解决方法。本次主要分享 华为昇腾 AI 的全栈全场景解决方案及其应用。

张敏,广东泰迪智能科技股份有限公司培训总监,高级信息系统项目管理师。具有丰富 的大数据挖掘、人工智能教学和开发经验,曾为南方电网、国家电网、格力电器、珠江数码

等多个大型企业提供项目研发与维护服务。参编数据挖掘与人工智能类教材 10 余本,作为主 讲老师参与国内高校和企业关于数据挖掘、人工智能相关培训班百余场。

周东平,广东泰迪智能科技股份有限公司产品总监,高级数据分析师,项目经理。从事 数据行业多年,熟悉大数据、人工智能相关项目开发流程;具有丰富的大数据、人工智能产 品与应用设计经验,对于大数据、人工智能教学具有深入研究。精通 Python 语言,策划主持 编写 Python 方向大数据与人工智能图书 10 余本,包括《Python 数据分析与应用》、《Python3 智能数据分析快速入门》、《大数据数学基础(Python 语言描述)》等。在职期间参与项目 涵盖电力、税务、金融、新闻、建筑等方向,具有丰富的行业经历。

律波,高级数据分析工程师,应用统计学硕士,有较强的统计学、数学、数据挖掘理论 功底;精通 R、Python、Power BI、Excel 等数据挖掘分析工具,具有丰富的培训和项目经验, 擅长从数据中发掘规律,对数据具有较高的敏感度,逻辑思维能力强,擅长数据可视化,机 器学习、深度学习等算法原理的实现,如神经网络、SVM、决策树、贝叶斯等;负责"珠江数 码大数据营销推荐应用"项目,完成标签库的构建及产品推荐模型;负责"京东电商产品评 论情感分析"项目, 完成了评论数据情感评价模型、LDA 主题模型的构建; 通过项目案例的 转换;负责多个本科类院校数据分析软件培训和毕业生数据分析培训,先后负责广西科技大 学、闽江学院、广东石油化工、韩山师范学院、广西师范大学等数据分析软件培训及实训等。 多次负责"泰迪杯"数据挖掘大赛题目的构思和实现、赛前培训。大数据专业系列图书编写 委员会成员,负责《R 语言与数据挖掘》、《Python 实训案例》、《Excel 可视化案例》等 书籍编写工作。

陈四德,广东泰迪智能科技股份有限公司高级数据分析师,统计学专业,对数据统计分 析和数据挖掘领域均有较强的理解和理论基础;有造价行业、游戏行业背景和丰富的项目经 验,精通行业内的各种指标分析,擅于从多维度分析数据,逻辑性强;擅长 Python、R 语言、 MySQL 数据库等工具,能熟练对数据进行数据处理和分析,掌握常用的数据挖掘算法如分类、 聚类等,以及深度学习 TensorFlow 的使用。负责"网站会员流失预测"项目,完成数据处理, 模型构建:负责"平台 BI 埋点数据入库及数据分析"项目, 完成数据盘点、数据指标整理和 把控;负责"游戏数据分析"项目,完成产出游戏生态日报、客户价值分群结果、用户流失 的预警、用户画像指标的完善和维护,项目经验丰富。负责过西安交大城市学院、福建农林

大学、国培师资培训、韩山师范学院数据分析就业班、湖南科技职业技术学院、武汉科技大 学、广东机电职业技术学院国培、柳州城市职业技术学院第一届大数据职业技能竞赛指导、 吉林大学珠海学院等培训项目,授课经验丰富。负责过"泰迪杯"数据挖掘挑战赛出题及赛 题指导。大数据专业系列图书编写委员会成员,负责《Keras 与深度学习实战》、《Python 中文自然语言处理基础与实战》、《深度学习与计算机视觉实战》等书籍编写工作。

焦正升,广东泰迪智能科技股份有限公司资深项目研发工程师、高级信息系统项目经理、 高级软件开发工程师,拥有 7 年相关从业经验;致力于信息技术的应用与传播,信息系统产 业的发展。精通 JAVA 编程语言,熟悉 Spring Boot、Spring Cloud 等主流开发框架、MySQL 数据库、VUE 数据驱动渐进式框架等主流技术。参与《Hadoop 与大数据挖掘》、《Hadoop 大 数据分析与挖掘实战》等图书的编写。拥有电力、电子政务、轻工环保、交通运输等多项领 域的项目管理研发经验,项目团队为北京市信访办研发的"大数据助力智慧信访"系统获得 第七届金铃奖-公共服务类"智能决策奖"。

郑素铃,从事大数据项目研发工作,对 Hadoop 大数据技术有较深的研究,熟练掌握 Hadoop 环境部署和 Hadoop 核心计算框架 MapReduce 的原理和应用。掌握 Spark 原理及编程,熟练使 用 Spark 的图计算 Graphx 和算法库 MLlib。对非结构化数据库 HBase 以及结构化数据库 Hive 有深刻的了解。掌握数据挖掘和机器学习的常用算法,熟悉数据挖掘流程,具备项目开发经 验, 如"数睿思网站用户画像研究"和"法律服务智能推荐系统"项目, 在推荐系统方面比 较有研究。先后参与了《Hadoop 大数据开发基础》、《Spark 大数据技术与应用》等图书编 写工作。

吴嘉泳,一线大数据研发工程师。对Hadoop + Spark生态体系有深入研究,熟练掌握Hadoop 环境部署和 Hadoop 核心计算框架 MapReduce 的原理和应用。掌握 Spark 原理及编程,熟练使 用 Spark 的算法库 MLlib。对非结构化数据库 HBase 以及结构化数据库 Hive 有深刻的了解。 深度参与某电网公司内部客服优化系统开发,主要负责对系统中的海量文本数据进行处理和 挖掘,利用 Spark + Hive 和相应组件实现潜在规律地挖掘。参与编写 1+X 相关图书编写工作, 参与《Hadoop 大数据开发基础》、《Spark 大数据技术与应用》等图书编写。先后跟进负责 第三期全国高校大数据与人工智能双师型骨干师资研修班和部分项目案例资源开发工作。

叶丽凡,广东泰迪智能科技股份有限公司高级大数据开发工程师,对 Hadoop 大数据技术

有深入理解,熟悉 HDFS 分布式文件系统存储结构,熟练掌握 Hadoop 环境部署和 MapReduce 计算框架编程。对 HBase、Hive 数据库有深刻了解。掌握 Spark 原理及编程,熟悉 Spark 底 层运行机制,并熟练使用 Spark SQL 即时查询框架和 Spark MLlib 算法库。深度参与过华南 某广电公司大数据营销推荐系统开发,利用 Hadoop + Spark + Hive 为其中的 400 多万用户 生成用户画像。参与编写《Hadoop 与大数据挖掘》、《Spark 大数据技术与应用》等图书。 跟进负责全国高校大数据与人工智能双师型骨干师资研修班、韩山师范学院等高校的大数据 培训课程。

温鼎,从事大数据研发工作,对 Hadoop 生态圈相关组件技术有深刻的认识,掌握 Hadoop 核心框架原理。熟练掌握 Hadoop、Hive、Flume 登大数据核心组件的环境搭建和使用。同时 对 Spark 核心 API core 和 SQL & DataFrame 的使用有深刻的认识,掌握 MLlib 算法库的应用。 掌握数据挖掘和机器学习十大算法的应用。对数据有较强的敏感度,掌握常用机器学习算法 原理。先后参与湖南商务职业技术学院 Hadoop 模块考题开发,深圳职业计算学院 PySpark 大 数据课程资源开发,广东技术师范大学 Hadoop 大数据培训。

陈晓枫,广东泰迪智能科技股份有限公司大数据研发工程师、大数据讲师。对 Hadoop 生 态圈相关组件技术有一定的理解,掌握 Hadoop 核心框架原理。熟悉 MapReduce 编程,了解实 时框架 HBase、Spark Streaming 和 Flink。参与《Hadoop 大数据应用(第 2 版)》、《Spark 大数据技术与应用(第 2 版)》、《大数据项目实战》等图书的编写和修改。曾参与多个院 校教材资源开发工作。曾参与韩山师范学院 3+1 班等大数据培训课程。